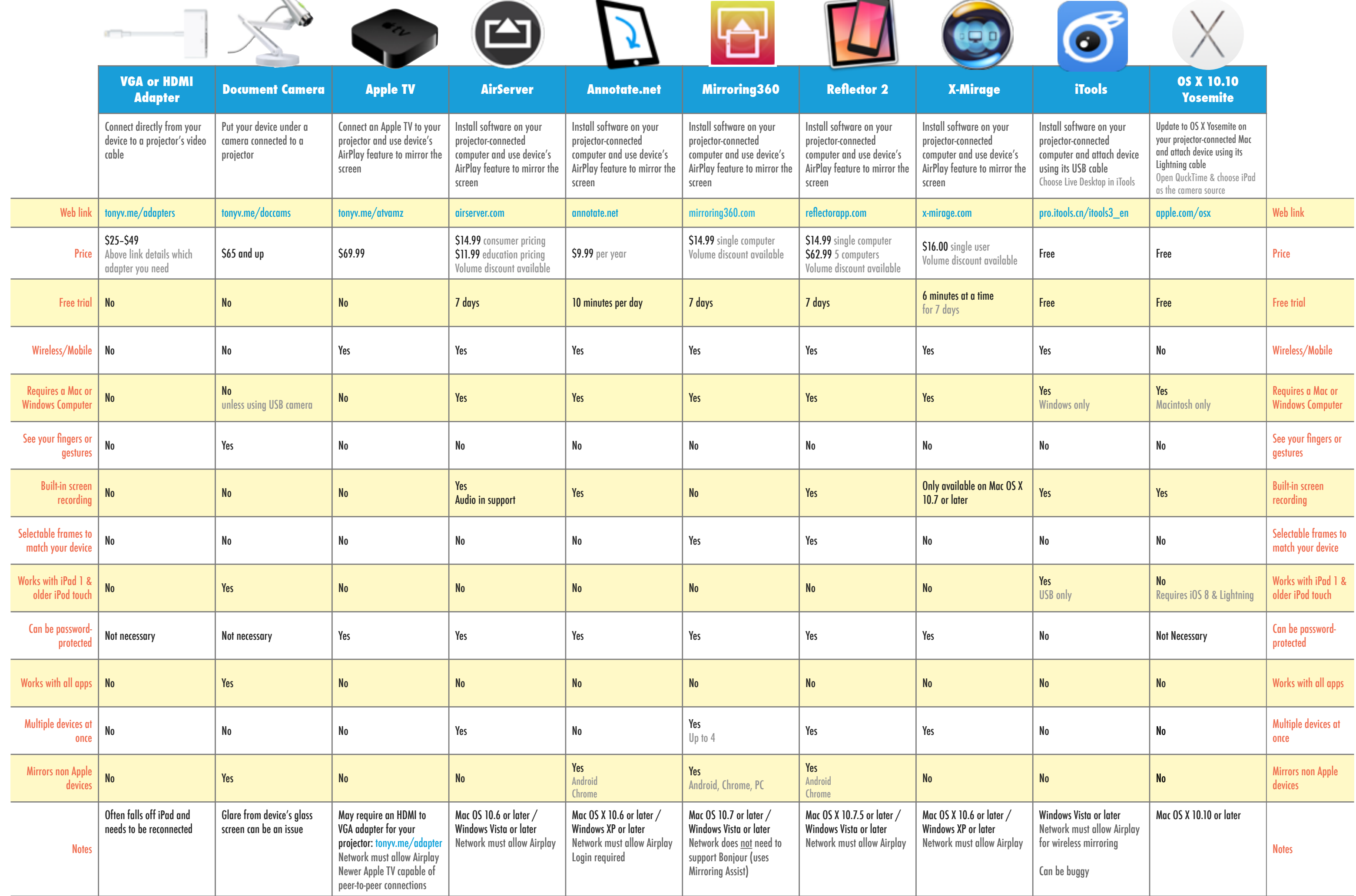

None of these solutions allow for control of your device from an interactive whiteboard. Chart Updated April 29, 2015 by Tony Vincent • [learninginhand.com/ways](http://learninginhand.com/ways) c b  $\odot$   $\odot$ 

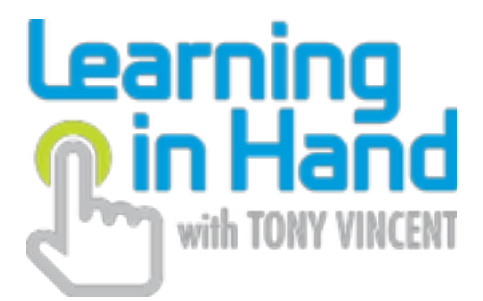

## TO DISPLAY YOUR IPAD<br>SON A PROJECTOR SCREI ON A PROJECTOR SCREEN